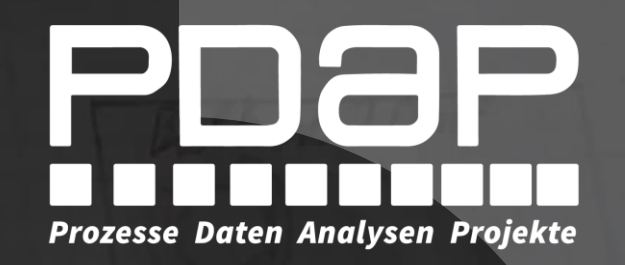

# PDAP GBU Management

Gefährdungsbeurteilungen mit Anforderungen und Risiken zur Betriebssicherheit verwalten

Prozesslenkung und Analyse seit 1983

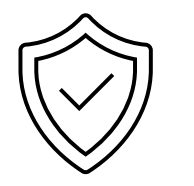

- Gefährdungsbeurteilung zu den Abteilungen
- Erinnerungsfunktionen informieren Maßnahmenverantwortliche regelmäßig zu anstehenden Terminen
- Nutzen Sie eine Risikomatrix für die Gesamt-Risikoanalyse, sowohl für einzelne Abteilungen oder insgesamt für Ihr Unternehmen

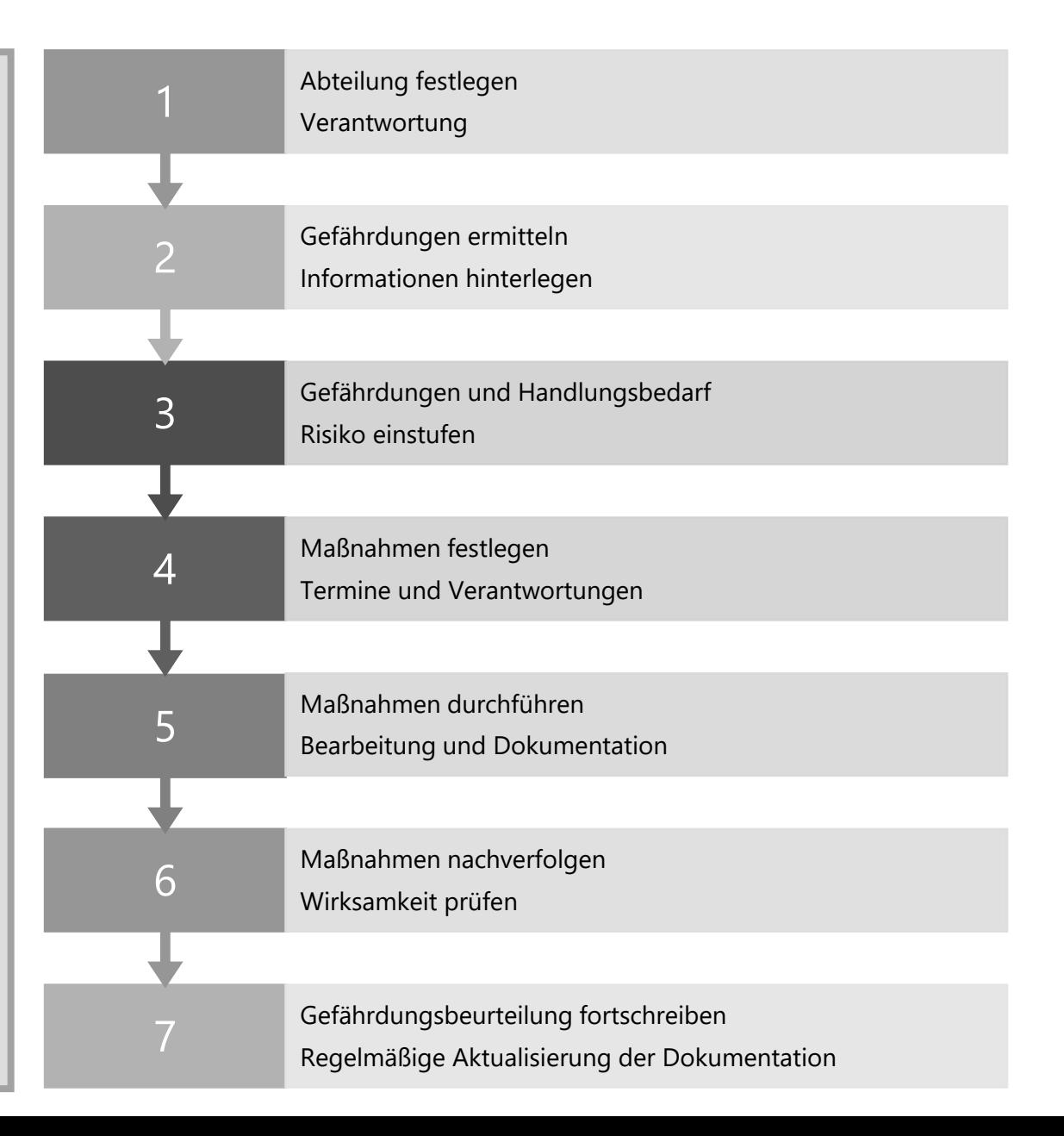

# Vorteile

- Lebendige, interaktive Berichterstellung
- Moderner Ansatz zur Risikoanalyse
- Startseite für den schnellen Einstieg
- Regelmäßige persönliche Maßnahmenliste per Email
- Umweltschonend durch Vermeidung von Ausdrucken mit virtuellen Unterschriften
- Export-Funktion für Berichte in zahlreiche Office-Formate (PDF, Word, Excel, usw...)
- Darstellung und Bearbeitung direkt im Berichtsportal im Browser
- Signaturspeicher für zeichnungsbefugte Mitarbeiter und digitale Unterschriften
- Domänengesteuertes Sicherheitskonzept
- Filtermöglichkeit für die Eingrenzung des Risikobereichs
- Risiko-Ampel als Fieberthermometer
- Anlagenordner für mitgeltende Unterlagen
- Grundlage für interne Audits

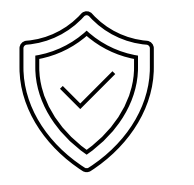

• Gefährdungsbeurteilung zu den Abteilungen

#### 1 Abteilung und Verantwortung festlegen

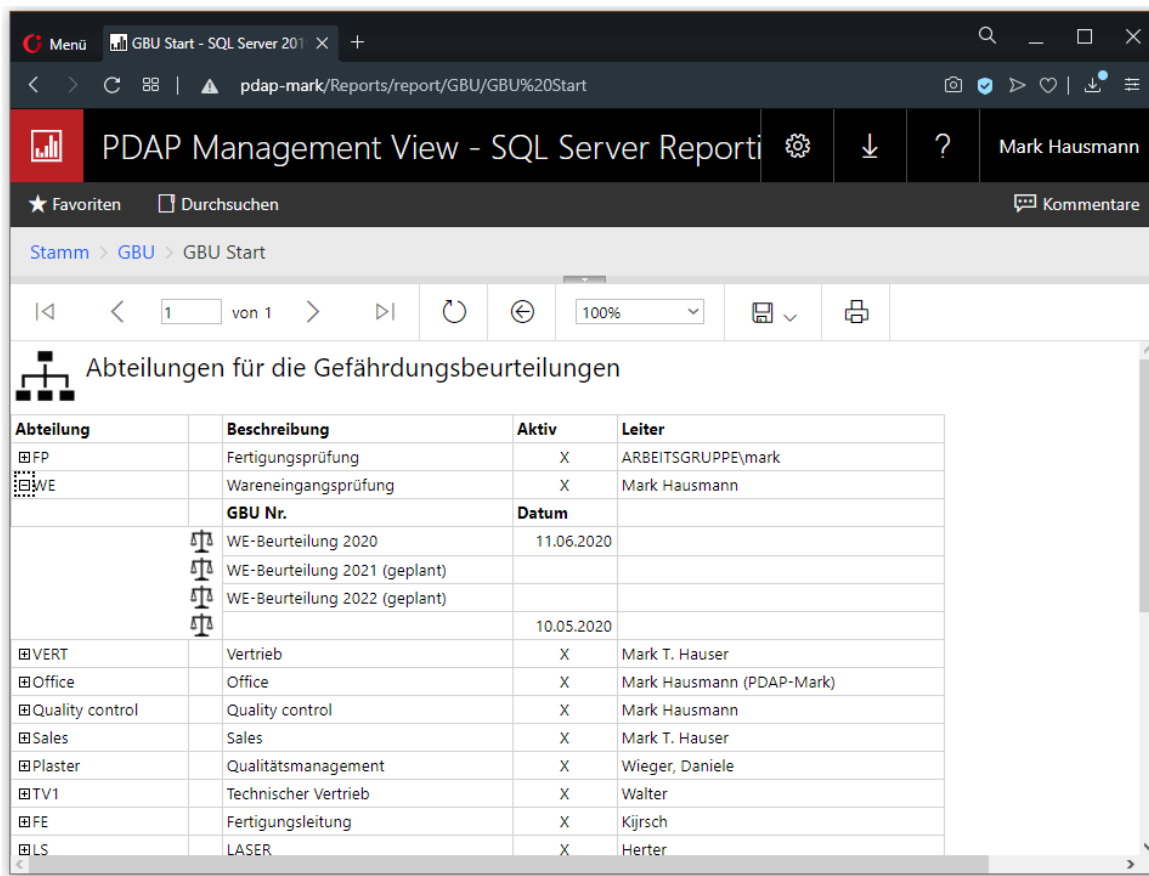

- Abteilungsliste ist filterbar
- Verantwortlich ist der Abteilungsleiter
- Erstellen beliebig vieler GBUs in für eine Abteilung
- Gruppierte Darstellung der GBUs in den Abteilungen

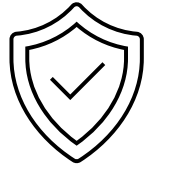

#### • Gefährdungsbeurteilung und Risikoanalyse

#### 2 Gefährdungen ermitteln und Informationen hinterlegen

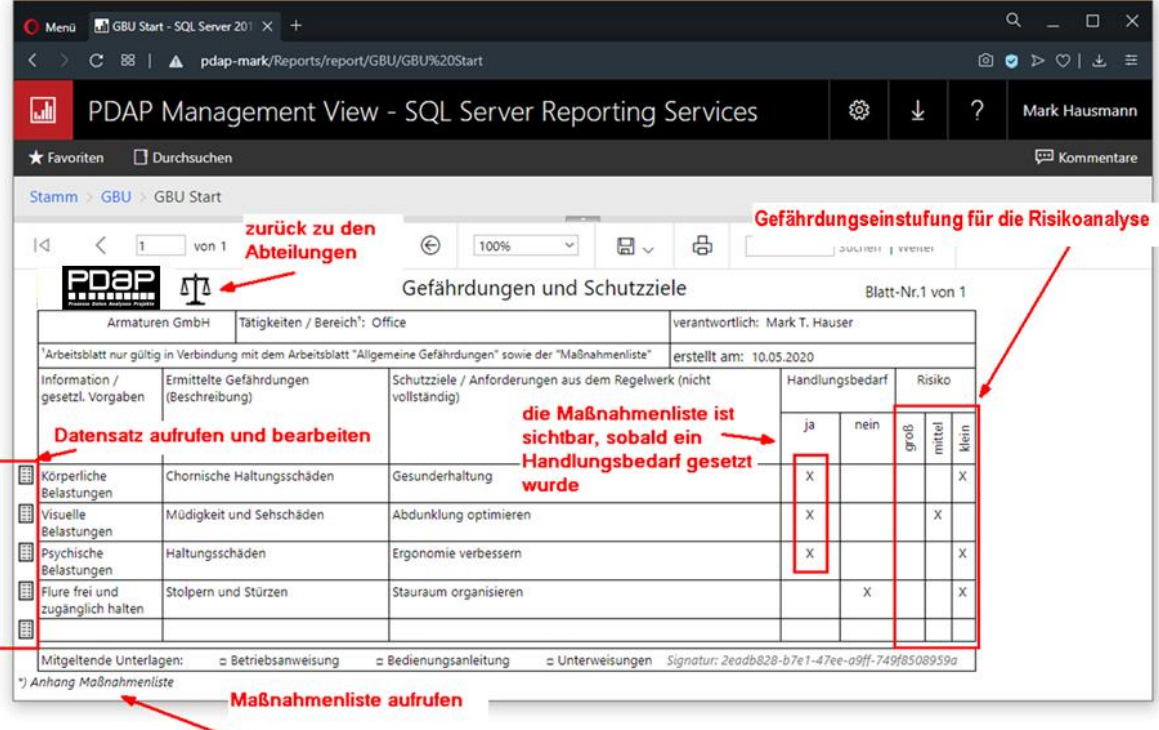

- Bezeichnung und Datum der GBU eintragen
- Festlegen der mitgeltenden Unterlagen
- Anlagenordner für mitgeltenden Unterlagen

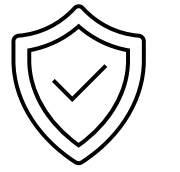

#### • Gefährdungsbeurteilung und Risikoanalyse

3 Gefährdungen, Handlungsbedarf und Risiko einstufen

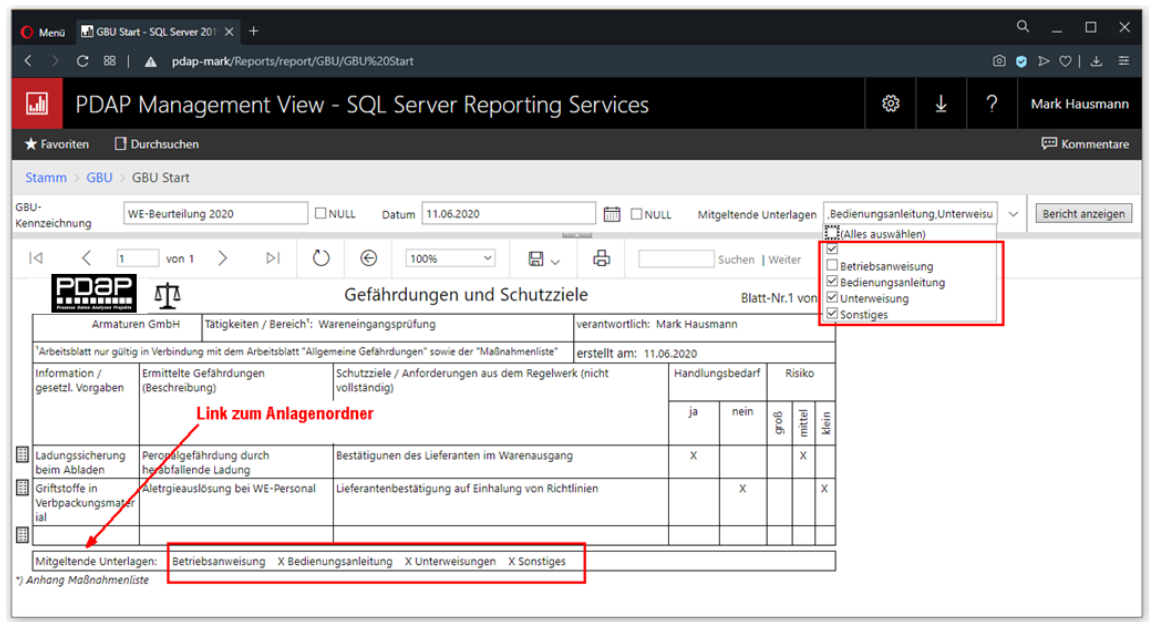

- Informationen zu Gefährdung und Schutzziel
- Eintrittswahrscheinlichkeit und Schadensausmaß
- Handlungsbedarf feststellen
- Maßnahmenliste

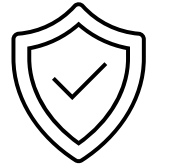

• Gefährdungsbeurteilung und Risikoanalyse

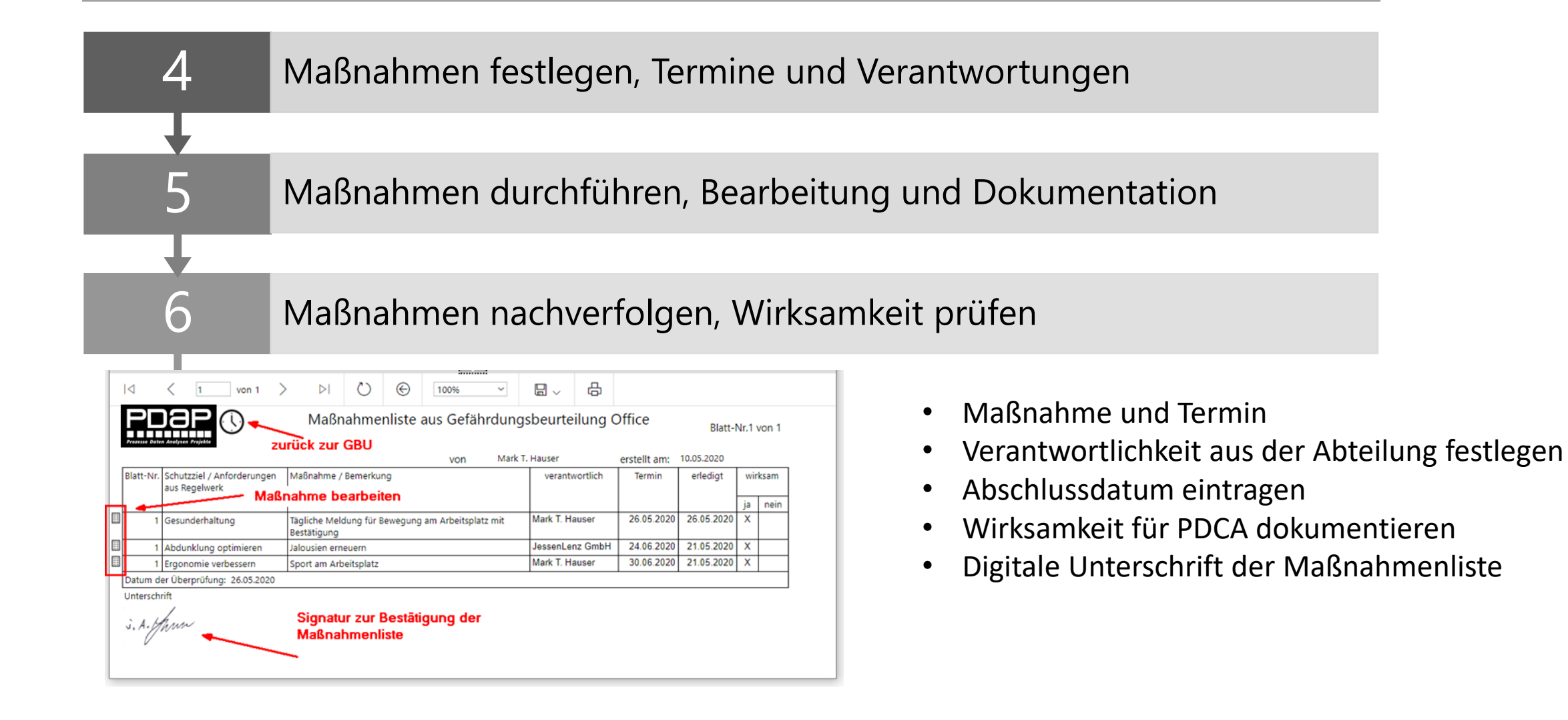

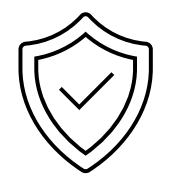

• Gefährdungsbeurteilung und Risikoanalyse

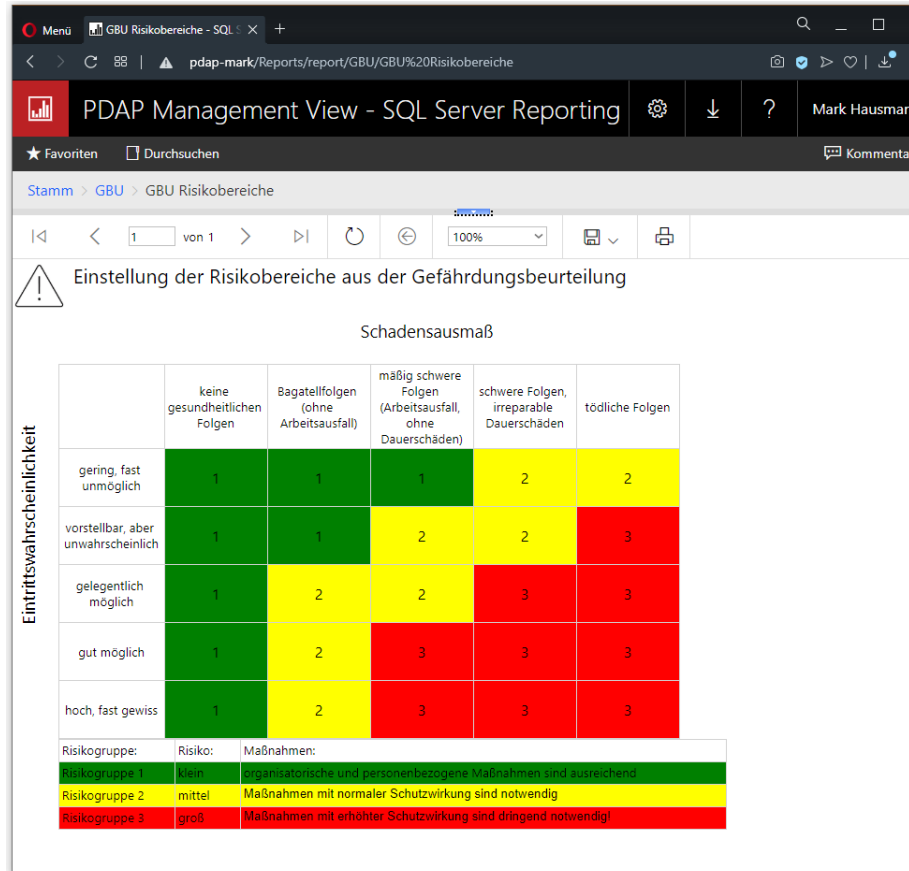

- Festlegen der Risikobereiche
- Bestimmung der Risikokennwerte
- Unterteilung in 5 Abstufungen beim Schadensausmaß
- Eintrittswahrscheinlichkeit in 5 Abstufungen

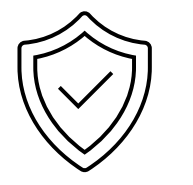

• Gefährdungsbeurteilung und Risikoanalyse

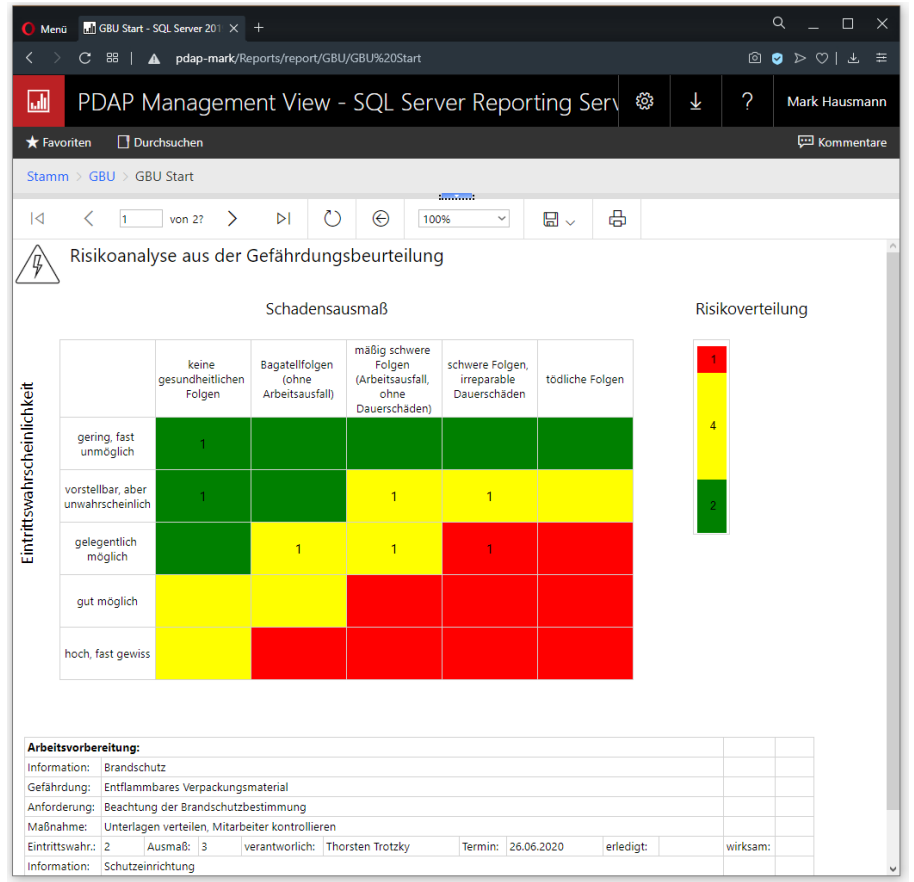

- Darstellung der einzelnen Risikohäufigkeiten
- Zugriff auf die Anforderungs- und Maßnahmenliste
- Kennwertdarstellung mit zentralem Ampelfaktor

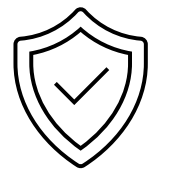

• Gefährdungsbeurteilung und Risikoanalyse

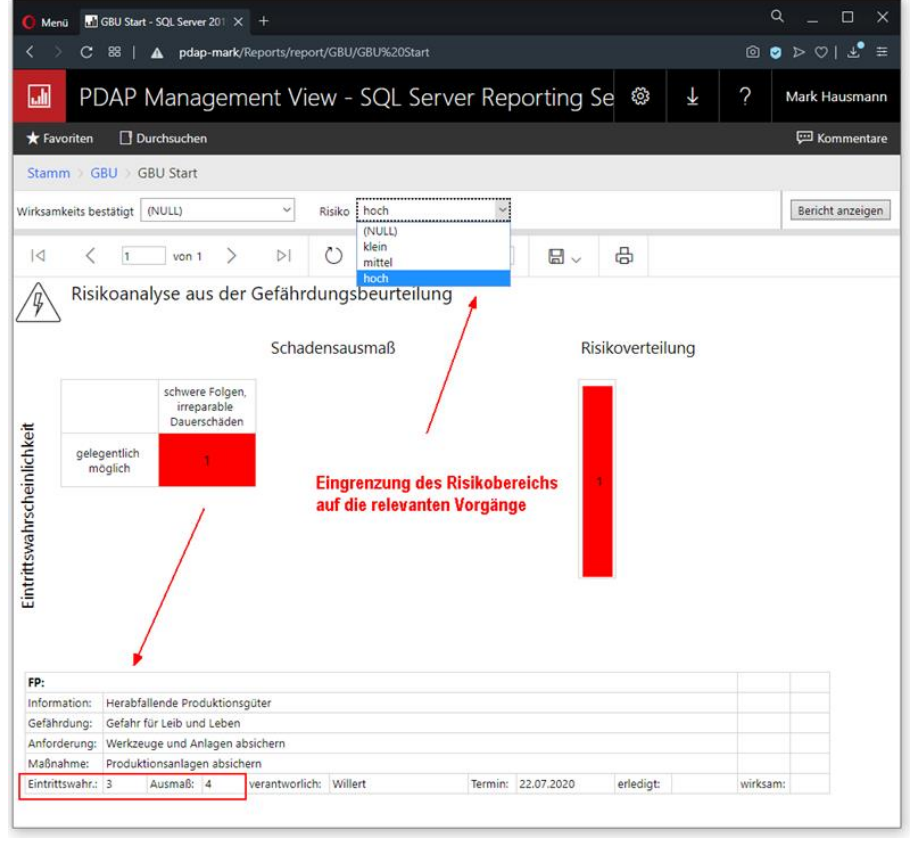

- Filtermöglichkeit für die relevantesten Risikobereiche
- Berücksichtigung der Wirksamkeit von Maßnahmen

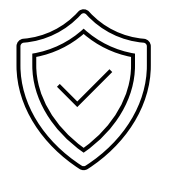

#### • Gefährdungsbeurteilung und Risikoanalyse

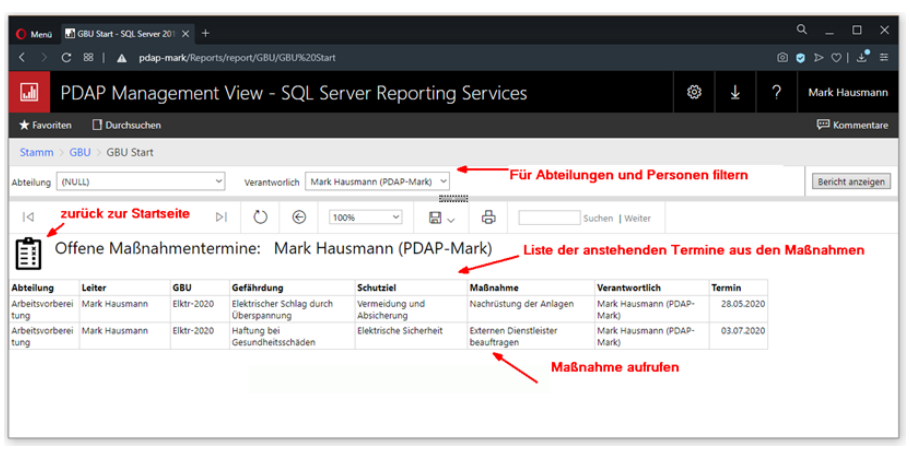

- Liste der offenen Maßnahmen
- Filtern auf Abteilungs- und Personenebene
- Persönliche Maßnahmenliste in der Voreinstellung
- Offene Maßnahmenliste als regelmäßige Email

**Prozesslenkung und Analyse seit 1983**

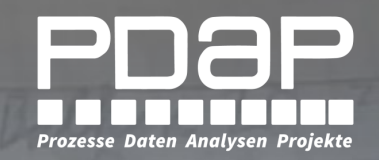

# PDAP GBU Management

#### **PDAP**

Geschäftsbereich der JessenLenz GmbH Steinmetzstraße 3

23556 Lübeck

Phone: +49 (451) 87 360 - 1 Mail: info@pdap.de Web: www.pdap.de

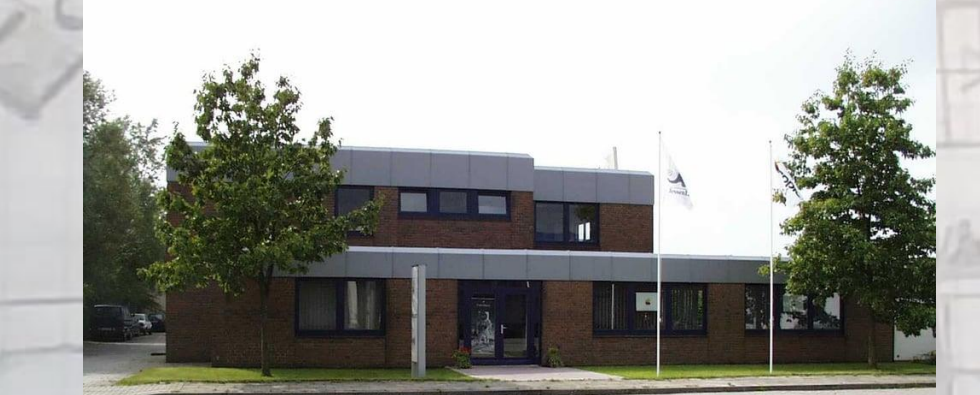